## **Monitor LCD**

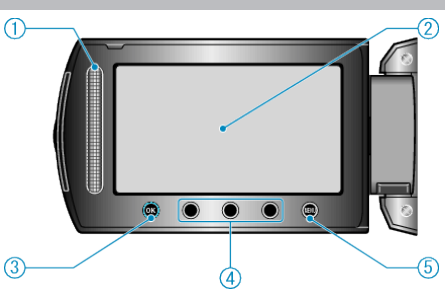

- *1* Sensor de toque LASER TOUCH OPERATION
- Seleciona o item ou imagem da tela de menu ou de índice.
- *2* Monitor LCD
- Desliga ou liga o aparelho abrindo ou fechando.
- Permite que autoretratos sejam tirados rotacionando o monitor.

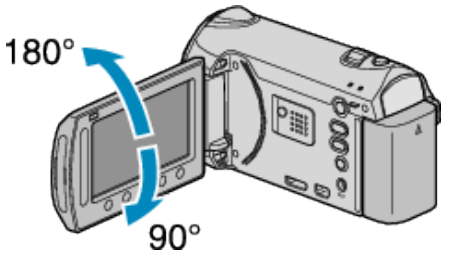

- *3* Botão OK
- Confirma o item ou imagem selecionada.
- *4* Botões de operação
- As funções dos botões de operação serão exibidas.
- *5* Botão MENU
- Exibe o menu de configurações.

## **CUIDADO:**

- Não exerça forte pressão sobre a superfície ou submeta à grande impacto.
- Caso contrário, a tela pode ser danificada ou quebrada.